### Objectives

- Group Work: Designing a Social Network
- Prep for Lab 10

Nov 27, 2017

Sprenkle - CSCI111

- Review
- Why classes and objects?
- How do we create new data types?

Nov 27, 2017

Sprenkle - CSCI111

2

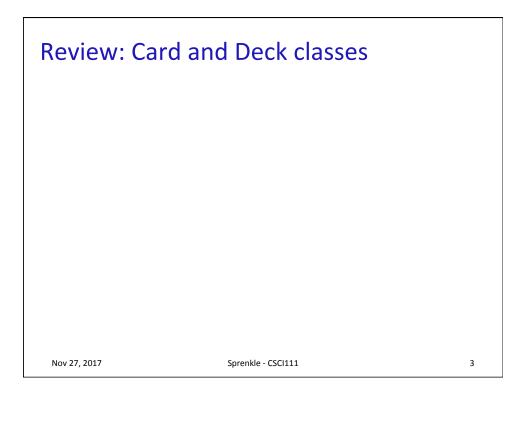

### **DESIGNING CLASSES**

### **Summary: Designing Classes**

- What does the object/class represent?
- How to model/represent the class's data?
  - > Instance variable
  - Data type
- What functionality should objects of the class have?
  - How will others want to use the class?
  - Put into methods for others to call (API)

#### **General Class Design:**

- nouns in a problem are classes/objects
- verbs are methods

Nov 27, 2017

Sprenkle - CSCI111

5

### **Top-Down Design**

# Break down larger problems into pieces that you can solve

- Smaller pieces: classes, methods, functions
- Implement smallest pieces and build up
- We've been doing this most of the semester
  - Typically, program was 1) read input, 2) process input, 3) print result
    - Started putting Step 2 into >= 1 functions
    - Steps 1 and 3 were sometimes a function
  - Now: on larger scale

Nov 27, 2017

Sprenkle - CSCI111

### Requirements for a Social Network Application

- Reads social network from two files
  - > One file contains people
  - > One file contains connections between people
- Add connections between people
  - > Symmetric relationship

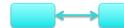

7

 Provides a user interface to access/update a social network

Nov 27, 2017 Sprenkle - CSCI111

### **Designing a Social Network Application**

- Break down into pieces
- What classes do we need?
  - What data needed to model those classes?
  - > What functionality do each of those classes need?
- What does our driver program (user interface) do?
- How should we implement those classes/ program?

#### **Recall: General Class Design:**

- nouns in a problem are classes/objects
- verbs are methods

Nov 27, 2017

### Designs

- For each of your classes
  - Data
  - > API

Nov 27, 2017

Sprenkle - CSCI111

9

## Social Network Classes/Driver Data

- Person
  - ▶ Id
  - Name
  - Friends
- Social Network
  - People in network

Driver (UI)

Social network

What are the data types for each class's data?

Nov 27, 2017

Sprenkle - CSCI111

### **SN Classes/Driver Functionality**

- Person
  - Getters (accessors)
  - String rep
  - Setters
- Social Network
  - Getters
  - String rep
  - > Add people to network
  - Add connections
  - Writing to a file

- Driver
  - Getting user input to
    - Read people, connections files
    - Store social network to file
    - Add a person
    - Add connections
  - Summary: call appropriate methods on classes to do above

How should we test these?

Nov 27, 2017 Sprenkle - CSCI111 11

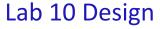

3 files: person.py, social.py, facespace.py

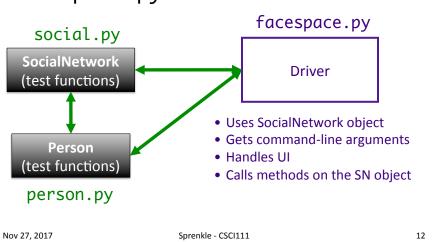

### Problem: People Files

• Given a people file that has the format

```
<num_users>
<user_id>
<name>
...
<user_id_n>
<name_n>
```

 Write algorithm to create Person objects to represent each person, add to SocialNetwork object

Nov 27, 2017 Sprenkle - CSCI111 13

### **Problem: Connection Files**

Given a connection file that has the format

```
<user_id> <user_id>
<user_id> <user_id>
...
<user_id> <user_id>
```

- Each line represents a friend/connection
  - > Symmetric relationship
  - > Each is a friend of the other
- Update SocialNetwork object

### **UI Specification**

- Checks if user entered command-line arguments
  - Default files otherwise
- Read people, connections from files
- Repeatedly gets selected options from the user, until user quits
- Repeatedly prompts for new selection if invalid option
- Executes the appropriate code for the selection
- Stops when user quits
- Stores the social network into the file

Write pseudocode

Nov 27, 2017

Sprenkle - CSCI111

15

### **UI Pseudocode**

Use default files if only one command-line argument Read people, connections from files while True:

display menu options
prompt for selection
while invalid option
print error message
prompt for selection
break if selected quit
otherwise, do selected option
Store social network to designated file

### Implementation Plan

- 1. Implement Person class
  - Test (write test functions, e.g., testPerson())
- 2. Implement SocialNetwork class
  - > Example runs in lab write up
  - Note: Methods for classes will not prompt for input; Use input parameters
  - > Test
- 3. Implement driver program

Nov 27, 2017 Sprenkle - CSCI111 17

### Plan for Implementing a Class

- Write the constructor and string representation/ print methods first
- Write function to test them
  - > See card.py and deck.py for example test functions
- While more methods to implement ...
  - Write method
  - > Test
  - REMINDER: methods should not be using input function but getting the input as parameters to the method

### Exam 2

|         | Section |       |       |       |
|---------|---------|-------|-------|-------|
|         | Α       | В     | С     | Total |
| Average | 88.64   | 89.45 | 80.21 | 89.63 |
| Median  | 89.77   | 93.75 | 81.25 | 89.50 |
| Std Dev | 3.15    | 4.43  | 4.02  | 10.8  |

Nov 27, 2017

Sprenkle - CSCI111

19

### This Week

- Lab 10
  - ➤ Use a class that was already defined
  - ➤ Define your own classes
- Broader Issue: net neutrality

Nov 27, 2017

Sprenkle - CSCI111